## **getCount**

Returns segment count size for requested selection plan id

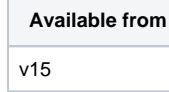

GET [REST URL]/segmentation/getCount

## Parameters

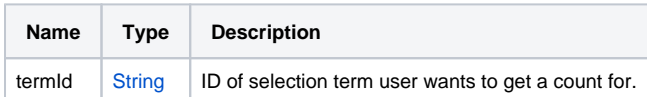

## Result

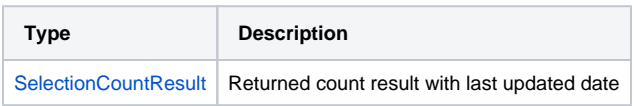

## Exceptions

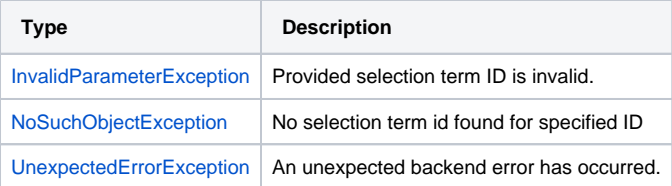

getCount([String](https://cook.shortest-route.com/central_support/api/doc/types.html#String) termId) : [SelectionCoun](https://cook.shortest-route.com/central_support/api/doc/types.html#SelectionCountResult) [tResult](https://cook.shortest-route.com/central_support/api/doc/types.html#SelectionCountResult)